Adobe Photoshop Cs4 download 11.0.2

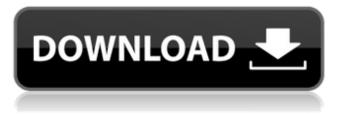

## Download Adobe Photoshop Cs4 Free Crack+ Download For PC

Photoshop is a must for image editing If you have ever edited an image in Microsoft Paint or any other drawing tool, you will understand the basics of how Photoshop works. The interface resembles a multi-window window that shows the layers of an image to enable you to modify every aspect of an image. You can view the image in layers, as well as edit it, by right-clicking and selecting various tools: Each tool has a specific function, but you can also add or subtract layers. Free Education Courses You could also pay to attend Photoshop training courses, but the great thing about the education offered in the world of Internet is that you can get it for free. Free education online includes videos, tutorials, and other training material that can be watched on your desktop, as well as mobile devices, such as the iPad. Create Photorealistic Images Photoshop does not produce images in a way that seems realistic, but it does give you the opportunity to create many types of images. This means that you can shape your own creative vision into the realistic. You don't need to be a technical expert in order to create images or make modifications to existing ones. You simply need to know how to use the tools that can be learned through tutorials and research on the Internet, Let's take a look at some examples of using Photoshop. Professional and Industry Standard Adobe is a big name in the world of media. Some of its well-known products include the Capture One image editing program, as well as the Adobe Flash Professional multimedia developer. Yet, Photoshop stands as its poster child. It remains the industry standard, and is seen by many as the epitome of image editing. Finding Photoshop Tutorials When you want to learn Photoshop, there are plenty of tutorials available for free on the Internet. Some of the most popular types of Photoshop tutorials include: Create Professional Portfolios One of the advantages to using Photoshop is that it makes it easier to create digital portfolios for yourself, such as putting up or taking down your work. By using Photoshop, you can select and modify images from a file folder, and then save them as a PDF. The embedded design software enables you to put the PDF into an e-mail, or other online communication system. Benefits of Photoshop In today's information age, Photoshop is one of the most popular image editing programs, and for good reason. This tool is

#### Download Adobe Photoshop Cs4 Free License Key Full (Final 2022)

Marketing, E-marketing Creating beautiful images is a fun and effective way of promoting your business. In this article, we will be discussing the use of Photoshop elements for marketing. As marketing should be informative, there must be appropriate use of appropriate graphics and images. A photo is the most common and popular way to make a good impression and your business. People spend a lot of time browsing photographs online. You are sure to get visitors and customers if you are able to create professional looking images. Adobe Photoshop elements is the ideal choice for the majority of tasks that graphic designers may take on in their personal or professional lives. So, here we have listed some useful tools that you can use to create customized and unique images. We hope that you enjoy these posts and we wish you all the best. Best Photoshop Tools for Social Media All of you know that having a good looking profile on Social media websites is very important for any individual or business. Social media platforms have given a world-wide platform to people and businesses to show their skills and creativity. You may design any kind of graphic for Social media. It is a platform where your audience sits and take some of your time to watch your work. But, how are you going to design and create an attractive image? All of the graphic designers know the answer. They use Photoshop software. Here are some of the websites where you can design custom graphics for Social media. Design(Pixel Design) You can create your own logo and design for social media. Art. Love(Design Tools) This is a free website which allows you to create your own images. When you go here you can install tools or download a tool. You are using Google Chrome so you will have to login to your account. Design Tools This website is offering a lot of images in various sizes. Images.app You can create your own images from this website. Gravatar This is a free email-creator which you can use to give an image to your email account. 4Geeks In this website, you will find lots of templates. Illustrator PSD Here you will find lots of Photoshop layers. Retro-Art Here you will find a lot of images, which are created using Photoshop. You can make customized graphics for any website. These are some 05a79cecff

### Download Adobe Photoshop Cs4 Free License Keygen

The Pen Tool, first introduced in Photoshop CS3, is a versatile tool that allows you to make a wide range of geometric and artistic shapes. The Pen Tool can be used to create lines and curves, trim faces, draw shapes, erase unwanted content and create basic freehand patterns. Brushes There are many different types of brushes, but to get started you will need to pick a basic flat or gradient design. Select a brush that best matches your design - a rough fashion tip is to select a brush that has a similar size as the required text size. For text, use the Letter Brush; for lines and strokes, use a Line Brush, and for rounded corners, use the Round Brush. You can also use the Eraser and Inner Shadow Brush to blend one texture with another. Brushes can be created or purchased using the Brush panel found in any toolbox. To create your own, click on a section of your image that you wish to paint - and then press the brush icon (figure 1). While you're drawing with the Pen Tool, a number of paint tools appear that are used to give the brush strokes the appearance you require. These include: You'll notice that some of the paint tools offer more options, such as a Blur tool, whereas others have fewer options, such as the Brush Brush tool. The less options the tool has, the more detail it has to offer. For instance, the Blur tool has a lot of effects that can be applied: you can use a blur effect to soften the brush strokes. This is useful for text, whereas the Brush Brush tool gives you a wide range of effects that will be more useful for designs. If you're familiar with the options on most art programs, Photoshop's variety of brushes and pens is quite similar. However, there are some differences. The Brush panel has five basic tabs: Layer, Appearance, Styles, Brushes and Eraser. Layer With these options, you can apply the brush to a new layer, making brush strokes visible, or you can paint directly onto a layer (which will then appear as a new layer in the Layers panel). If you wish to paint on a layer that is already in place, you can use the name of the layer to quickly find that layer by double-clicking it in the Layers panel, or use the Layer option in the command bar. When you select a layer, the

#### What's New in the?

Is the oblique supination-external rotation stress fracture of the medial malleolus pathognomonic for intraarticular loose bodies? The purpose of this study is to report 3 cases of medial malleolar stress fracture where the oblique supination-external rotation (OSER) stress fracture pattern was pathognomonic for intraarticular loose bodies. Case series. Level I trauma center. Three patients with medial malleolar stress fracture were diagnosed with intraarticular loose bodies on magnetic resonance imaging. Case 1: A 30-year-old female participated in competitive alpine ski racing. Case 2: A 24-year-old female participated in a soccer match with direct impact to the medial malleolus. Case 3: A 28-year-old female participated in a roller derby match with direct impact to the medial malleolus. Oblique supination-external rotation stress fractures were pathognomonic for loose bodies. All three patients were treated with operative removal of loose bodies. Radiographic follow-up was available for all 3 patients at an average of 3.5 years (range, 2.3 to 6.7 years) following fixation of their OSER-pattern injuries. No osteonecrosis was observed. No malunion, nonunion, or redisplacement was noted in any case. Oblique supination-external rotation stress fractures are pathognomonic for loose bodies. Intraarticular loose bodies are a radiological finding in the athletes who present with OSER-pattern injuries of the medial malleolus and should be included in the differential diagnosis of medial malleolar stress fractures. This is from a meeting today where we discussed what to do with a storage deal. As you may know, the contract lets us use storage withdrawal/re-injection subject to FERC rules. We have received a letter from Sierra Pacific Power Company saying that our contracts that use these withdrawals/re-injections are in breach of Sierra Pacific2, stariff. We can renegotiate to use withdrawals/re-injections to store gas in the market, so long as they are under the gas bill. However, there are restrictions on these withdrawals/re-injections, including that the withdrawal/re-injection not exceed 30% of the injection, the withdrawal must be completed before 5pm, the storage

# System Requirements For Download Adobe Photoshop Cs4 Free:

Age: The game is available for all ages and is not intended for children Editor: For game development, please refer to the End User License Agreement Gamepad: Required if using a controller Region: English or the English server Installation: Download the game from this page (mac) If you have a cracked version, please remove it from your computer Double-click the downloaded game file to install the game If you have a cracked version, please remove it from your computer Double-click the downloaded

https://platform.blocks.ase.ro/blog/index.php?entryid=6590

http://humuun.edu.mn/blog/index.php?entryid=17106 https://www.yesinformation.com/cuftulti/2022/07/mrphotoshop\_download\_free\_by\_privanshu.pdf http://historyfootsteps.net/pattern-stamp-tool-tutorial-pixn-love/ https://www.careerfirst.lk/system/files/webform/cv/trisarch386.pdf https://thelifeofbat.com/wp-content/uploads/2022/07/download adobe photoshop cs5 full version offline installer.pdf https://followgrown.com/upload/files/2022/07/wD1tGoX8pIffbT6xPYsj 01 e5186a728d0bb74018f7b5df776d5819 file.pdf https://www.surfcentertarifa.com/where-to-download-photoshop-cs6-for-free/ https://directory-news.com/wp-content/uploads/2022/07/phiher.pdf https://clubsoccer360.com/wp-content/uploads/2022/07/Download Adobe Photoshop Full Software 70.pdf https://www.colorado.edu/biochemistry/system/files/webform/patwdyly538.pdf http://www.italiankart.it/advert/download-photoshop-7/ https://www.residenzagrimani.it/2022/07/01/free-download-adobe-photoshop-7-0-2/ https://fabwives.com/wp-content/uploads/2022/07/photoshop free download for windows 10 exe file.pdf https://embrion-ivf.com/wp-content/uploads/2022/07/Pencil Sketch Photoshop Action Free ActionsAnytime.pdf http://fajas.club/wp-content/uploads/2022/07/gta photoshop action free download.pdf https://mdi-alger.com/wp-content/uploads/2022/07/50 Free Photoshop Actions.pdf http://www.giffa.ru/societysexuality/photoshop-element-cc-2019-portable-latest-version/ https://streetbazaaronline.com/2022/07/01/fotocopy-vector-brushes-P-free-downloads/ https://chatinzone.com/upload/files/2022/07/dbJEUgmf31hSzZddnmeR 01 9803a9e04e08b2e6b582599b5ae4e06a file.pdf